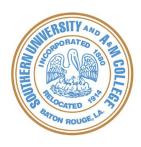

## INFORMATION SYSTEMS DIVISION SOUTHERN UNIVERSITY

| REQUEST NUMBER |  |  |  |  |  |  |  |
|----------------|--|--|--|--|--|--|--|
|                |  |  |  |  |  |  |  |
|                |  |  |  |  |  |  |  |

## **BANNER USER ACCESS REQUEST FORM**

| EMPLOYEE PROFILE                                                       |                               |                          |                      |  |  |  |  |  |  |  |
|------------------------------------------------------------------------|-------------------------------|--------------------------|----------------------|--|--|--|--|--|--|--|
| Employee Name:                                                         | Date:                         |                          |                      |  |  |  |  |  |  |  |
| Job Title:                                                             |                               | Email:                   |                      |  |  |  |  |  |  |  |
| Existing Banner User:                                                  | New Banner User:              | User ID:                 |                      |  |  |  |  |  |  |  |
| Campus: SUS: SUBR:                                                     | : SULC:                       | Phone:                   |                      |  |  |  |  |  |  |  |
| SUNO: SUSLA                                                            | A: ☐ SUARC: ☐                 | Fax:                     |                      |  |  |  |  |  |  |  |
| Staff: Administration:                                                 |                               |                          |                      |  |  |  |  |  |  |  |
| Banner Role: (Provide a detailed                                       | d explanation of access purpo | ose; include ALL functio | ns to be performed)  |  |  |  |  |  |  |  |
|                                                                        |                               |                          |                      |  |  |  |  |  |  |  |
|                                                                        |                               |                          |                      |  |  |  |  |  |  |  |
| BANNER MODULE (CHECK ALL THAT APPLY)                                   |                               |                          |                      |  |  |  |  |  |  |  |
| Accounts Receivable:                                                   | Admissions: $\Box$            | Finance: 🗌 💮 🛭           | Financial Aid:       |  |  |  |  |  |  |  |
| Housing:                                                               | Human Resources: 🛘            | Payroll: 🗌 💮 🛚           | Registration: $\Box$ |  |  |  |  |  |  |  |
| Type of Request                                                        |                               |                          |                      |  |  |  |  |  |  |  |
| Create New User:                                                       | New ID Created:               |                          |                      |  |  |  |  |  |  |  |
| Modify User Account:  Reset Password: (to get NEW Password)            |                               |                          |                      |  |  |  |  |  |  |  |
| Delete User Account:                                                   | Unlock LOGIN ID               | : $\Box$ ( to enable ac  | count for LOGIN)     |  |  |  |  |  |  |  |
| CBT Access Credentials:   CBT ID Created:                              |                               |                          |                      |  |  |  |  |  |  |  |
| ACTION REQUESTED ( CHECK ONE )                                         |                               |                          |                      |  |  |  |  |  |  |  |
| Add To User Class:  Change User Class Access:  Other:  (Specify Below) |                               |                          |                      |  |  |  |  |  |  |  |
|                                                                        |                               |                          | , , ,                |  |  |  |  |  |  |  |
| Approvals                                                              |                               |                          |                      |  |  |  |  |  |  |  |
| Supervisor Signature:                                                  |                               |                          | Date:                |  |  |  |  |  |  |  |
| Module Functional Security Admin:                                      |                               |                          | Date:                |  |  |  |  |  |  |  |
| ISD OFFICE USE ONLY                                                    |                               |                          |                      |  |  |  |  |  |  |  |
| Received By Security Liaison:                                          |                               |                          | Date:                |  |  |  |  |  |  |  |
| Security Administrator /DBA:                                           |                               |                          | Date:                |  |  |  |  |  |  |  |
| Released By Security Liaison                                           |                               |                          | Date:                |  |  |  |  |  |  |  |

| SECURITY ACCESS REQUESTED                                           |                                                                        |                                                                                      |                                                                                                    |                                                                                                    |                                                                                    |                                  |  |  |
|---------------------------------------------------------------------|------------------------------------------------------------------------|--------------------------------------------------------------------------------------|----------------------------------------------------------------------------------------------------|----------------------------------------------------------------------------------------------------|------------------------------------------------------------------------------------|----------------------------------|--|--|
| MODULE                                                              | ADD                                                                    | REMOVE                                                                               | BANNER ROLE                                                                                                    | BANNER CLASS                                                                                                    | ACCESS TYPE                                                                        | ACCESS TYPE                      |  |  |
|                                                                     | П                                                                      |                                                                                      |                                                                                                    |                                                                                                    | Q= INQUIRY                                                                         | M= UPDATE                        |  |  |
|                                                                     |                                                                        |                                                                                      |                                                                                                    |                                                                                                    |                                                                                    |                                  |  |  |
|                                                                     | Ш                                                                      | Ш                                                                                    |                                                                                                    |                                                                                                    | Ш                                                                                  |                                  |  |  |
|                                                                     |                                                                        |                                                                                      |                                                                                                    |                                                                                                    |                                                                                    |                                  |  |  |
|                                                                     |                                                                        |                                                                                      |                                                                                                    |                                                                                                    |                                                                                    |                                  |  |  |
|                                                                     |                                                                        |                                                                                      |                                                                                                    |                                                                                                    |                                                                                    |                                  |  |  |
|                                                                     |                                                                        |                                                                                      |                                                                                                    |                                                                                                    |                                                                                    |                                  |  |  |
|                                                                     |                                                                        |                                                                                      |                                                                                                    |                                                                                                    |                                                                                    |                                  |  |  |
|                                                                     |                                                                        |                                                                                      |                                                                                                    |                                                                                                    |                                                                                    |                                  |  |  |
|                                                                     |                                                                        |                                                                                      |                                                                                                    |                                                                                                    |                                                                                    |                                  |  |  |
|                                                                     |                                                                        |                                                                                      |                                                                                                    |                                                                                                    |                                                                                    |                                  |  |  |
|                                                                     | l                                                                      | l .                                                                                  | I.                                                                                                    |                                                                                                    | I.                                                                                 |                                  |  |  |
|                                                                     |                                                                        |                                                                                      | Please Rea                                                                                                    | d Carefully Before Signing                                                                                                    |                                                                                    |                                  |  |  |
| confidential, p<br>without any bu<br>will comply wit<br>•<br>•<br>• | oroprie<br>usiness<br>th all e<br>Family<br>Health<br>Southe<br>Southe | tary, or p<br>suse for it<br>stablished<br>Educationa<br>Insurance I<br>ern Universi | rotected infor Additionally, I college/univer Rights and Priv Portability and A ty Student Catalo ty Employee Har | esponsibilities only. I will not acce mation to anyone, whether in elements will not disclose my user id(s) and/sity policies and federal and state laward accountability Act of 1996 (HIPAA), Publicogs (Undergraduate, Graduate and/or Lindbook in Technology Resources | ectronic or p<br>for password(s<br>ws, including t<br>Amendment)<br>ic Law 104-191 | rinted format<br>s) to anyone. I |  |  |
| understand my                                                       | y oblig                                                                | ation and                                                                            | liability as an a                                                                                                 | have read this cauthorized person to access data. It and disciplinary action including term                                                                                                    | also understar                                                                     | nd that failure                  |  |  |
| Employee's Signature:                                               |                                                                        |                                                                                      | Da                                                                                                    | Date:                                                                                                    |                                                                                    |                                  |  |  |
| Management A<br>By signing belogranted to the                       | ow, I a                                                                | cknowled                                                                             | _                                                                                                    | oughly understand the type of acce                                                                                                    | ss being requ                                                                      | ested for and                    |  |  |
| Department Head/Dean:                                               |                                                                        |                                                                                      | D                                                                                                    | Date:                                                                                                    |                                                                                    |                                  |  |  |

Functional Security Administrator:

Date: \_\_\_\_\_